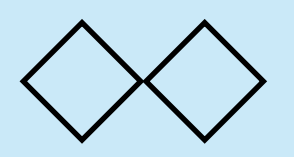

課題 1

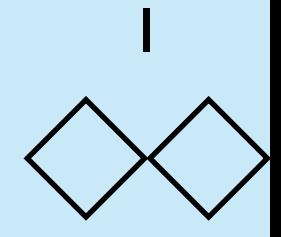

- 3x3行列Aと3x1行列bを用いて定義される連立一次方程式  $Ax = b$ 
	- を解くヤコビ法によるプログラムを書け.収束は残差ベクト ルの大きさによって判定せよ.すなわち,|Ax - b| < epsと なるとき,反復をやめて答えを返すようにせよ.
- 解答はkadai1(A, b, eps)という形の関数で提出すること. た だし,A = [[1, 2, 4], [4, 2, 3], [5, 2, 3]], b = [3, 2, 4] のよ うに表現せよ.
- 解に収束しない場合も考えて,一定回数以上実行したら即打 ち切って答えを返すようにせよ.

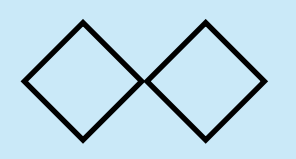

解答例1 (1)

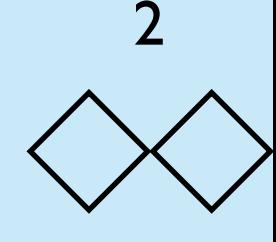

• 授業で示したプログラムの形を整えて,作れば良い.

}

```
function kadai1(A, b, eps){
   function res(x) {
       var ssum = 0.0for (var i = 0; i < 3; i++){
           var r = A[i]var sum = b[i]for (var j = 0; j < 3; j++)sum = r[j] * x[i]ssum \leftarrow sum * sum }
        return ssum
    }
        答えにどれだけ近い
        かを調べる関数res()
```

```
var N = 1000var x = [0.0, 0.0, 0.0]for (var k = 0; k < N; k++){
       if (res(x) < eps) return x
       var y = []for (var i = 0; i < 3; i++){
           var sum = b[i]var r = A[i]for (var j = 0; j < 3; j++)if (i !== j) sum - - r[i] * x[i] y.push(sum / r[i])
        }
       x = y }
    return null
                     Jacobi法のプログラム
                    最大くらい返し回数はN
```
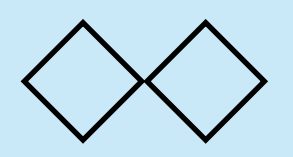

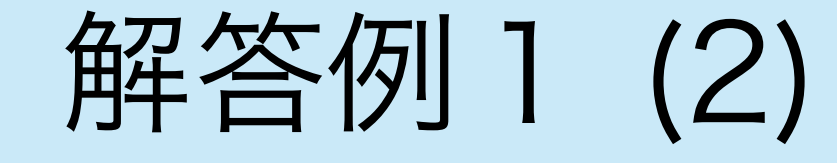

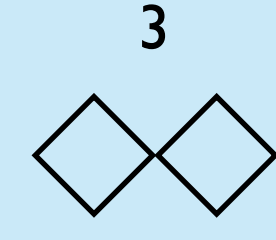

• 実行例

$$
\left(\begin{array}{ccc} 5 & 2 & 1 \\ 2 & 5 & 1 \\ 2 & 2 & 9 \end{array}\right) \left(\begin{array}{c} x \\ y \\ z \end{array}\right) = \left(\begin{array}{c} 3 \\ 2 \\ 1 \end{array}\right)
$$

29  $i$  30 A = [[5, 2, 1], [2, 5, 1], [2, 2, 9]] *i* 31  $b = [3, 2, 1]$  $i$  32 puts(kadai1(A, b, 1.0e-5))

出力: 0.5312126391799127,0.19788154280871262,-0.05073590239489553

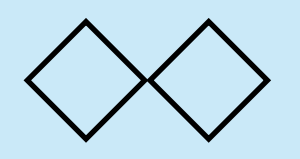

課題2

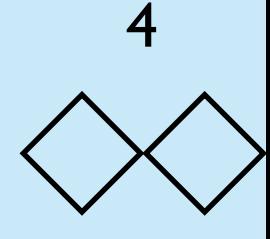

## 曲線  $x^4 + y^4 = ax(x^2 - y^2)$  を  $x = -a$ ~a,  $y = -a$ ~aの範囲で描画するプ ログラム kadai2(a) を作れ.この曲線は以下のような形をしている.

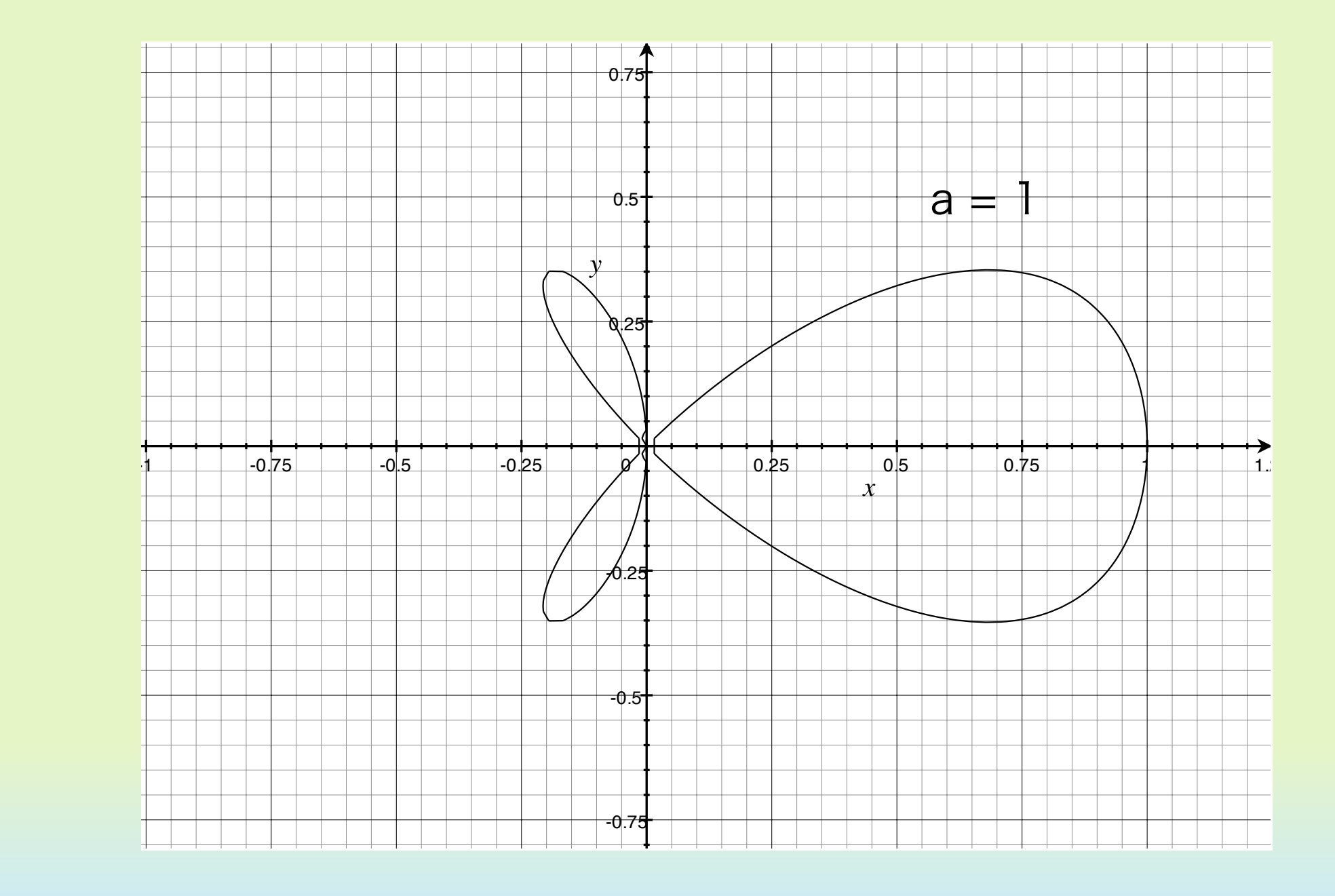

課題2へのヒント

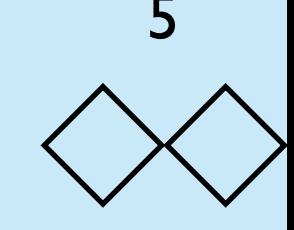

曲線上の点で以下の式を満たす点を特異点という.特異点ではおかし な起こるので,そこをはずす必要がある.

$$
\frac{\partial f}{\partial x} = \frac{\partial f}{\partial y} = 0
$$

この曲線の場合, x = y = 0が特異点となる. 特異点を避けて描画するのが 賢い.さらに座標系は以下のように適当に線形変換することができる.

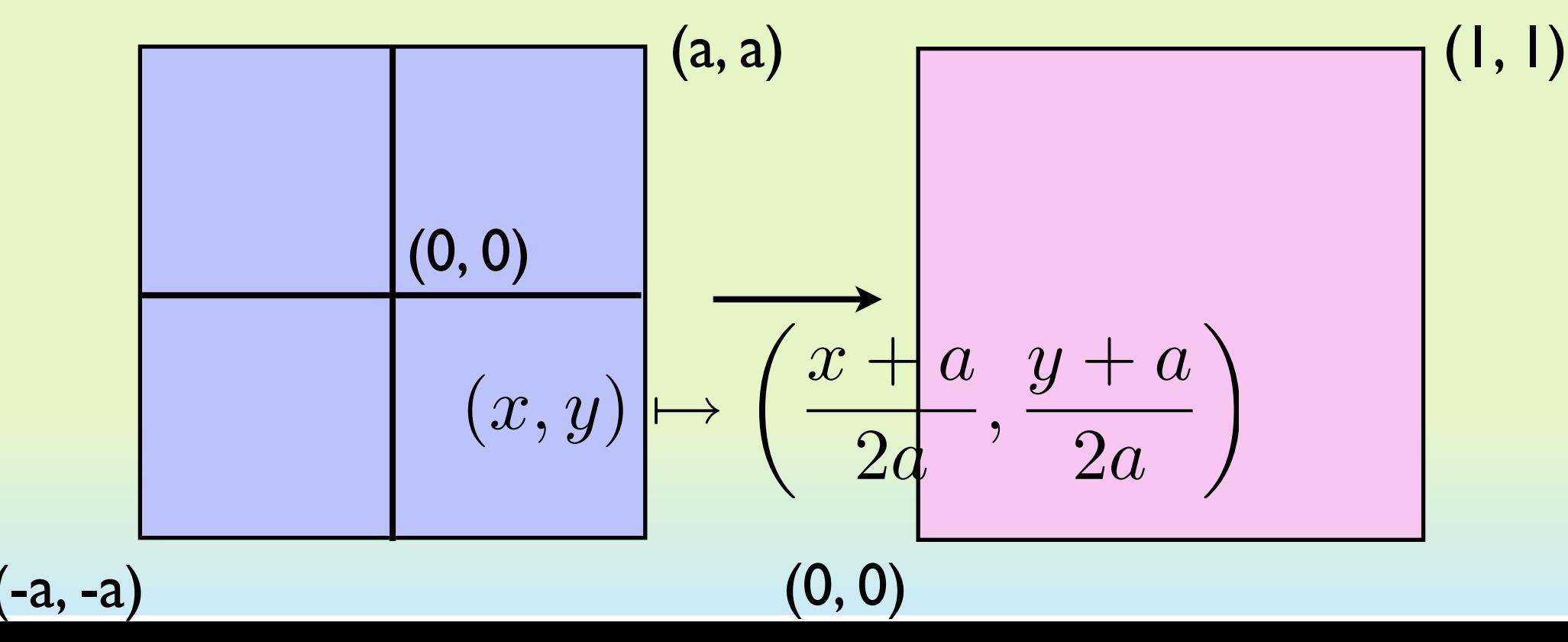

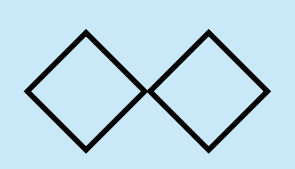

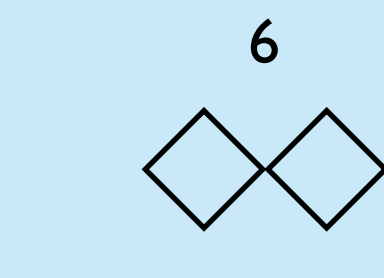

```
• 基本的には授業で説明
            した描画方法による
                                               if ((u1 > 0 \&du) = 0 \&du) = 0 \&du u3 > 0 \&du u4 > 0(11 < 0 & 12 < 0 & 13 < 0 & 14 < 0) return
                                                else {
                                                   var [mx, my] = [(x1 + x2) / 2,(y1 + y2) / 2 draw_it(pt1, [mx, my], a)
                                                   draw_it([x1, my], [mx, y2], a)
                                                   draw_it([mx, my], pt2, a)
                                                   draw_it([mx, y1], [x2, my], a)
                                                }
                                             }
                                            var N = 26var delta = 1.0/Nfor (var i = 0; i < N; i++){
                                               for (var j = 0; j < N; j++){
                                                 draw_it([i / N, j / N],
                                                         [(i + 1) / N, (j + 1) / N], a) }
                                             }
                                             draw_line([0, 0.5], [1, 0.5])
                                             draw_line([0.5, 0], [0.5, 1])
                                         }
function kadai2(a){
  var EPS = 0.002
  function sqr(x){return x * x}
   function quad(x){return sqr(x) * sqr(x)}
   function f(x, y, a) {
      return quad(x) + quad(y) -
         a * x * (sqrt(x) - sqr(y)) }
   function trans(x, a){
         return (x - 0.5) * 2 * a function draw_it(pt1, pt2, a){
     var [x1, y1] = pt1var [x2, y2] = pt2if (Math.abs(x2 - x1) < EPS){
         draw_rect(pt1, pt2)
         return
       }
     var [x \times 1, y \times 1] = [trans(x1, a), trans(y1, a)]var [xx2, yy2] = [trans(x2, a), trans(y2, a)]var u1 = f(xx1, yy1, a)var u2 = f(xx1, yy2, a)var u3 = f(xx2, yy1, a)var u4 = f(xx2, yy2, a)• 初期分割をある程度細
                                                           かくしてから描画する
```
解答例2 (1)

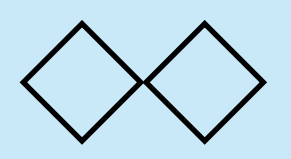

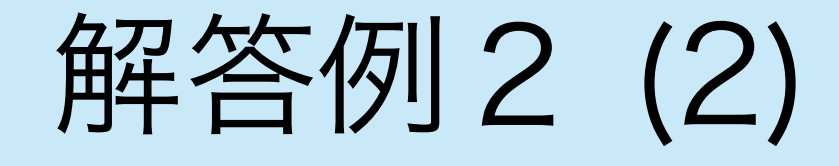

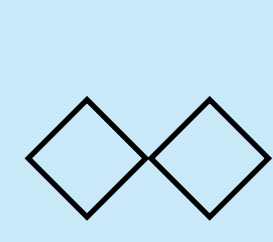

• 実際に描画させると以下のようになる.

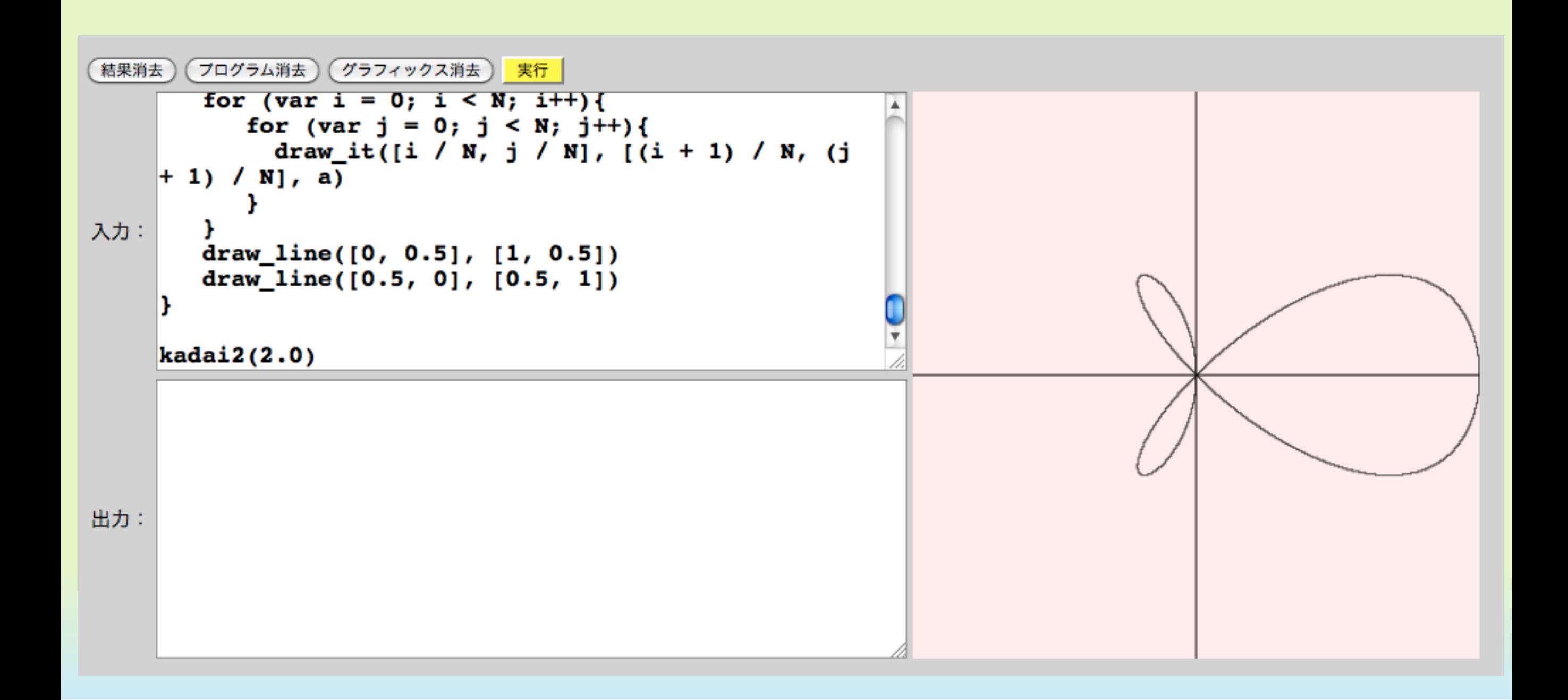